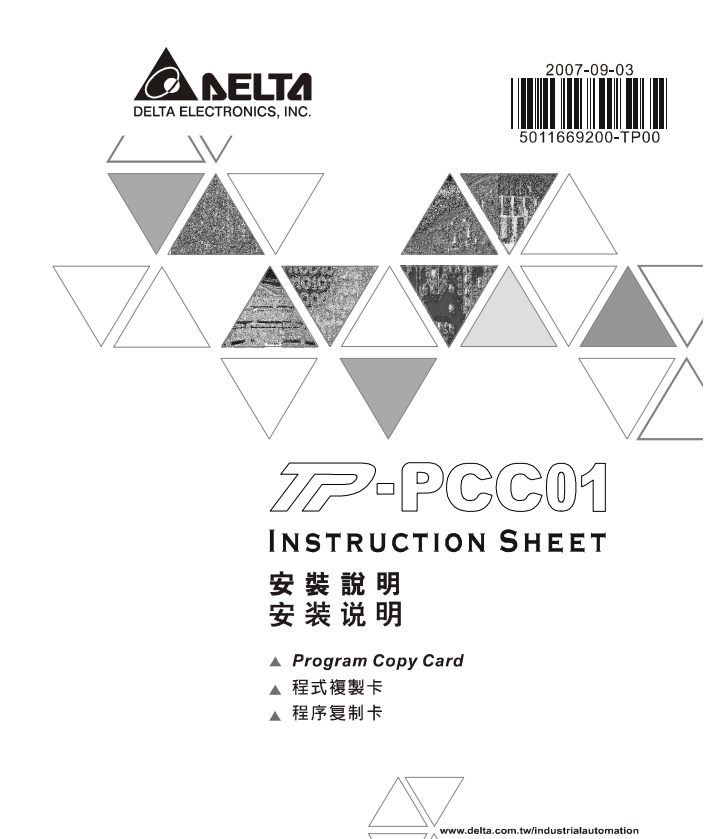

# **Warning <u>ENGLISH</u>**

TP-PCC01 doesn't support plug and play function. Please turn off power before plugging.<br>The voltage for TP-PCC01 is supplied from TP extension slot. Please ensure that plug direction is correct when connecting<br>TP-PCC01 to

### **A** Introduction

Model Name Explanation

TP-PCC01 Program Copy Card

 $\overline{\phantom{a}}$  Series

## **@ Electrical Specifications**

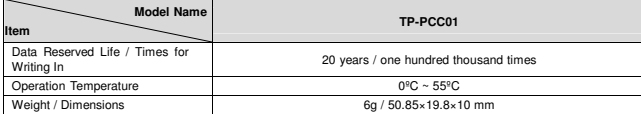

### **8 Program Copy Card Functions**

**Compatible firmware version: TP05G/TP08G (V1.00 and above)** 

Using program copy card functions can copy the whole system parameters and application programs set in<br>one TP05G/TP08G to another TP05G/TP08G rapidly. It can save much time and manpower. The operation is<br>described in the f

TP-PCC01 : Program Copy Card ... ......<br>|al Panel /TP05G/TP08G Series

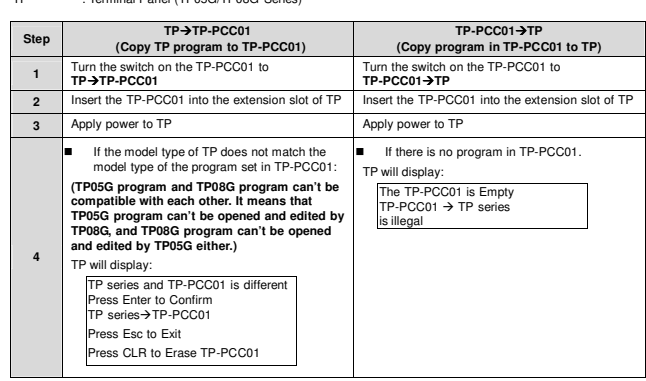

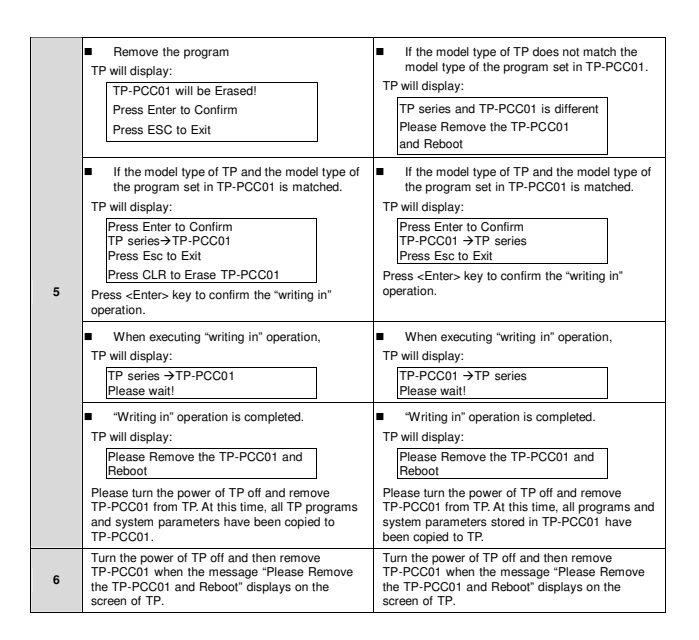

## **O Dimension and Installation**

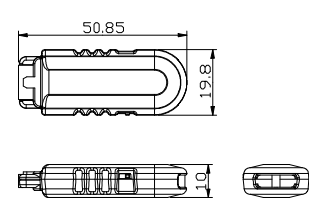

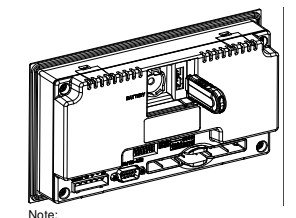

Note: To avoid damage to TP-PCC01, when installing TP-PCC01 into TP, please pay particular attention to the installation direction of TP-PCC01 and ensure that the side which there is a switch on it should be up and toward the user.

(Units: mm)